Master of Commerce 2nd Year  
\nIV Semester Examination - May - 2019  
\nPaper - MMCM402CT: Computer Application in According  
\n
$$
\sqrt{4\pi} \left\{ \int_{-\infty}^{\infty} x^2 \right\}
$$
\nTotal Marks : 70  
\nTotal Marks : 70  
\nTotal Marks : 70  
\n
$$
\frac{1}{2} \int_{-\infty}^{\infty} x^2 \int_{-\infty}^{\infty} x^2 \int_{-\infty}^{\infty}
$$

Maulana Azad National Urdu University

$$
\text{(} \qquad \qquad ) \qquad \qquad \text{2.} \quad \text{2.} \
$$

$$
(Cost According) \quad -\mathcal{L}(\mathop{\mathrm{Cost}}\nolimits \mathop{\mathrm{Accounting}}\nolimits) \leq \mathop{\mathrm{Excel}}\nolimits \quad \text{(Cost. } \mathop{\mathrm{Accounting}}\nolimits) \leq \mathop{\mathrm{Excel}}\nolimits \quad \text{(C. } \mathop{\mathrm{Excel}}\nolimits) \leq \mathop{\mathrm{Excel}}\nolimits \quad \text{(C. } \mathop{\mathrm{Excel}}\nolimits) \leq \mathop{\mathrm{Excel}}\nolimits \leq \mathop{\mathrm{Excel}}\nolimits \leq \mathop{\mathrm{mesel}}\nolimits \leq \mathop{\mathrm{Excel}}\nolimits \leq \mathop{\mathrm{mesel}}\nolimits \leq \mathop{\mathrm{mesel}}\nolimits \leq \mathop{\mathrm{mesel}}\nolimits \leq \mathop{\mathrm{mesel}}\nolimits \leq \mathop{\mathrm{mesel}}\nolimits \leq \mathop{\mathrm{mesel}}\nolimits \leq \mathop{\mathrm{mesel}}\nolimits \leq \mathop{\mathrm{mesel}}\nolimits \leq \mathop{\mathrm{mesel}}\nolimits \leq \mathop{\mathrm{mesel}}\nolimits \leq \mathop{\mathrm{mesel}}\nolimits \leq \mathop{\mathrm{mesel}}\nolimits \leq \mathop{\mathrm{mesel}}\nolimits \leq \mathop{\mathrm{mesel}}
$$

$$
(e^{\frac{1}{2}\left(\frac{1}{2}\right)} - 1) \qquad \qquad (e^{\frac{1}{2}\left(\frac{1}{2}\right)} - 1) \qquad \qquad (e^{\frac{1}{2}\left(\frac{1}{2}\right)} - 1) \qquad \qquad (f^2 - 1) \qquad \qquad (g^2 - 1) \qquad \qquad (h^2 - 1) \qquad \qquad (i = 1, 2, \ldots)
$$

حصەدوم

2) 
$$
\frac{1}{2} \int \frac{1}{\sqrt{1-\frac{1}{2}}\sqrt{1-\frac{1}{2}}\sqrt{1-\frac
$$

MS Excel استعال کرتے ہوئے EBIT اور EPS کومحسوب کیجیے۔  $(4)$ 

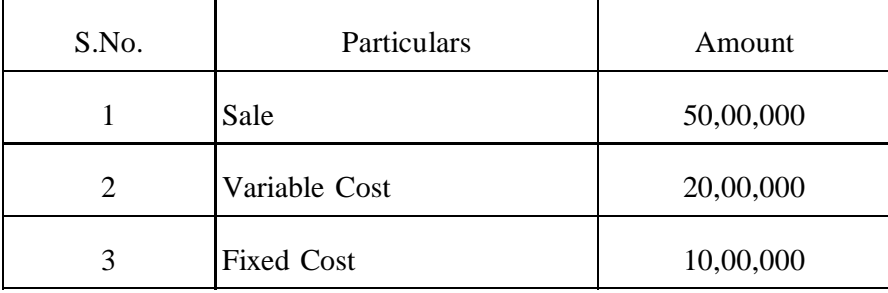

- MS Excel استعال کرتے ہوئے کارسر مایہ کی پیش قیاسی کیسے کی جاتی ہے؟ بیان کیجیے۔  $(5)$ 
	- MS Excel استعال کرتے ہوئےافعالی (Functional) بحٹ تیار نیچیے۔  $(6)$

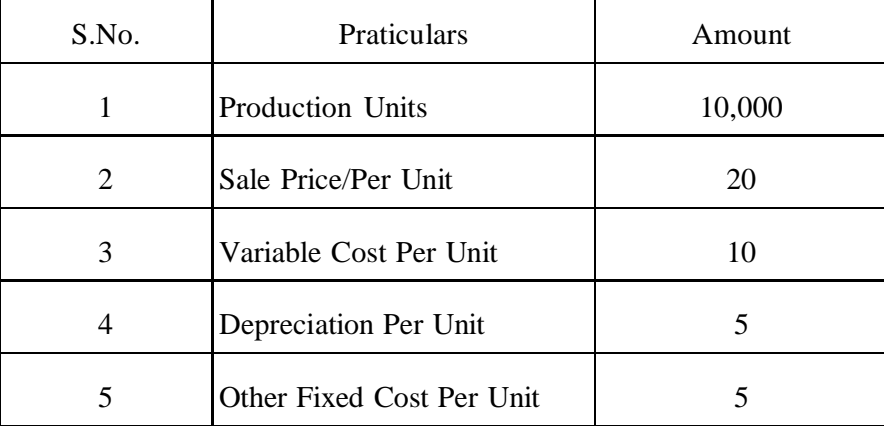

MS Excel استعال کرتے ہوئے کچک دار Budget تیار کیجیے۔مندرجہذیل میں دیے ہوئےمواد سےاگلےسال کے کھاتوں کی پیش قیاسی کیجیے  $(7)$ ذیل کی تفصیلات کو 50 فیصد تصور کرتے ہوئے 80اور 100 فیصد کا لیگ دار بجٹ تیار ﷺ۔

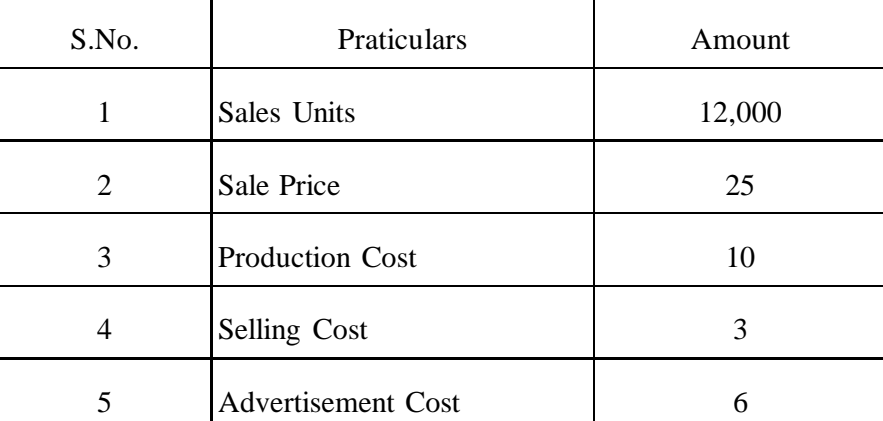

ایک Accounting Package میں کن کن سہولتوں کا ہونا ضروری ہے؟ بیان کیجیے۔  $(8)$ 

> Tally میں فرسودگی محسوب کرنے کے طریقہ کار کی وضاحت <u>ب</u>چیے۔  $(9)$

حقدسوم

- Accounting Package میں Chat of Accounts کی اہمیت کے بارے میں تفصیل سے بیان کیجیے۔  $(10)$ 
	- Tally میں موجود بنی کمپنی کی تخلیق ایک مکمل مثال کے ساتھ بیان کیجیے۔  $(11)$
	- Tally میں موجود مختلف سہولتوںاوران کی افادیت اورتحدیدات کے بارے میں بیان <u>سیح</u>یہ  $(12)$

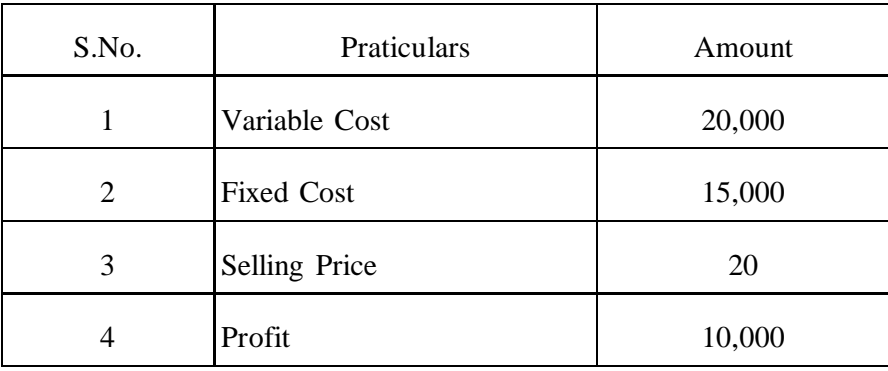

\*\*\*